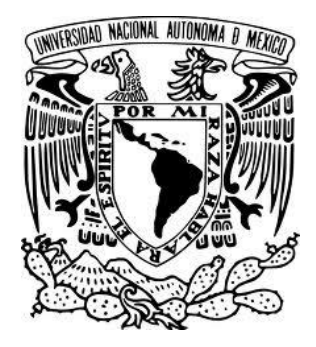

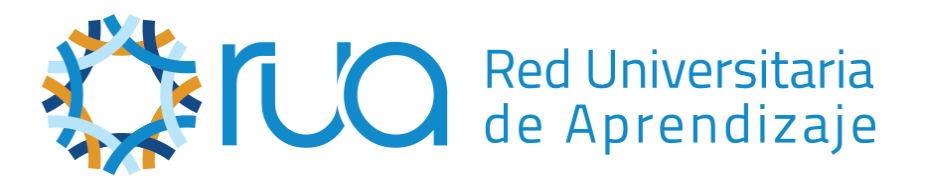

# Búsqueda de medios

(imágenes, videos y audios libres de derechos)

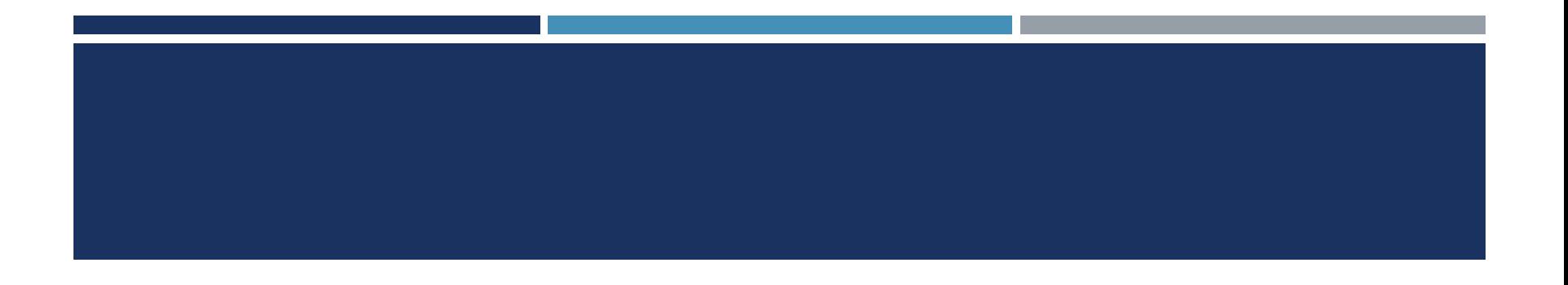

Para publicar recursos en la Red Universitaria de Aprendizaje (RUA), es de suma importancia verificar que todos los elementos multimedia integrados en estos cuenten con los derechos para su uso, de lo contrario, en esta presentación se muestra un ejemplo de cómo localizar imágenes de uso libre en Google. Además, se ofrece un conjunto de repositorios de medios, que también son de uso libre.

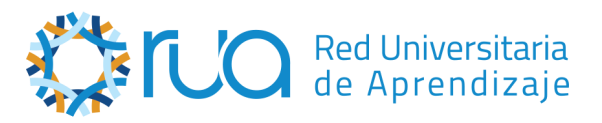

#### Búsqueda de imágenes libres de uso en Google

- 1. Abrir en el navegador la página de Google (google.com.mx).
- 2. Introducir una palabra clave de búsqueda, por ejemplo: **célula**.
- 3. Dar clic en **imágenes**.
- 4. Dar clic en **herramientas**.
- 5. Dar clic para desplegar el campo **derechos de uso**.
- 6. Seleccionar un tipo de licencia entre las siguientes opciones:
	- a. "Etiquetadas para reutilización no comercial con modificaciones".
	- b. "Etiquetadas para reutilización no comercial".

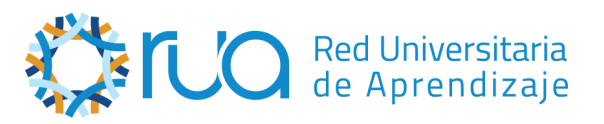

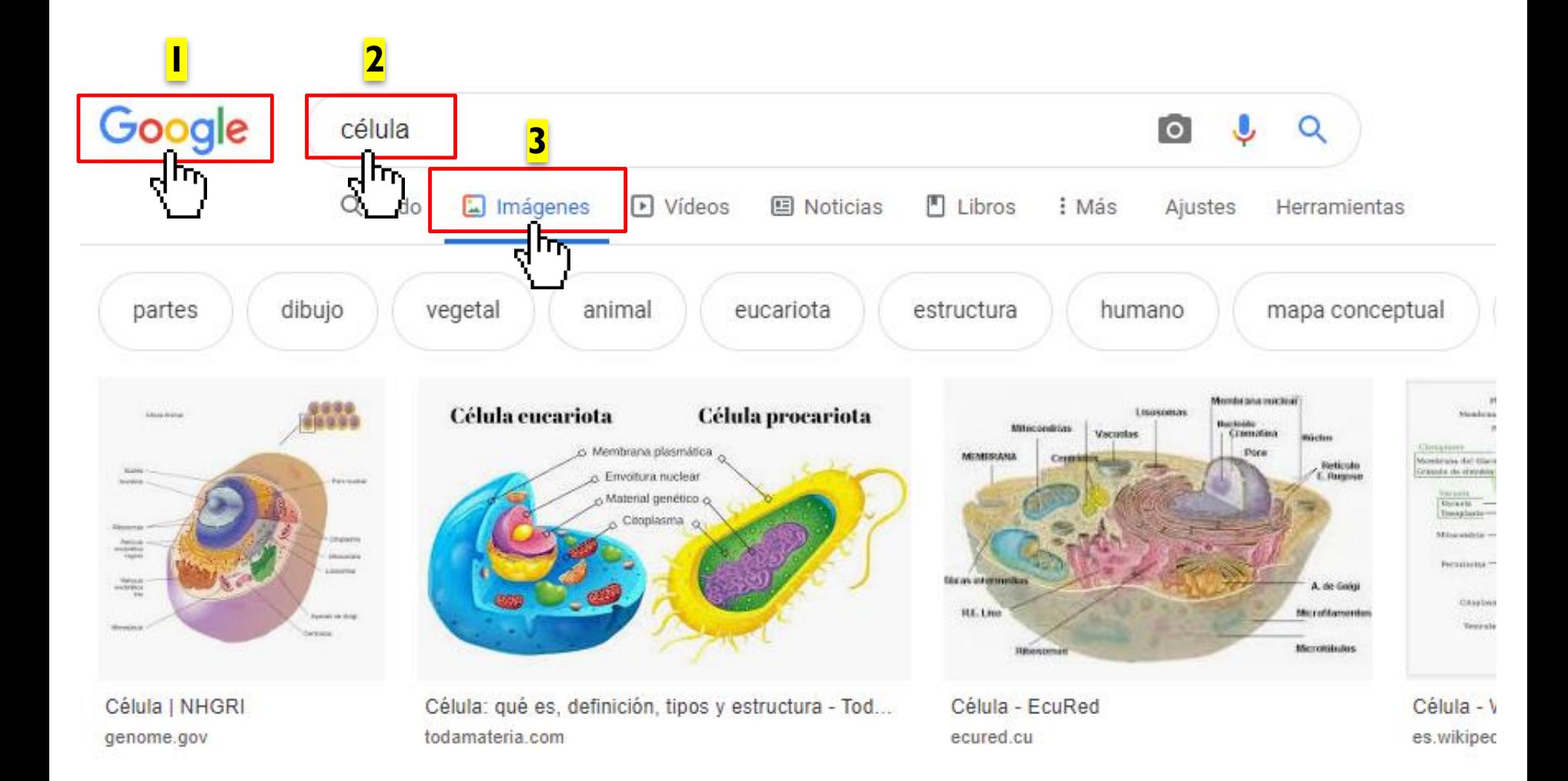

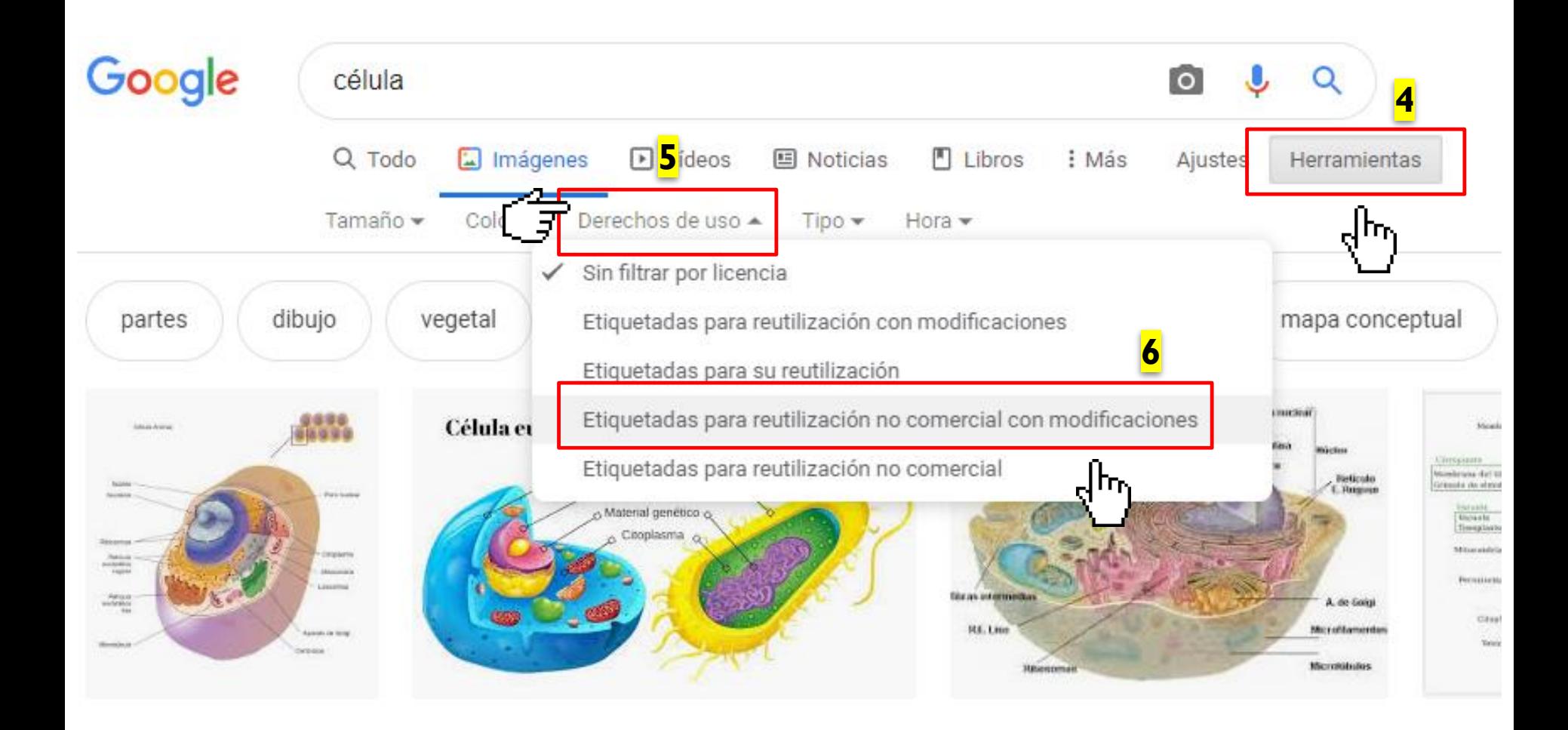

## Repositorios con imágenes libres de uso (1 de 2)

- Pexels: <https://www.pexels.com/>
- **Morguefile:** <https://morguefile.com/>
- **Freepik:**<https://www.freepik.es/>
- Foter: <https://foter.com/>
- Gratisography: <https://gratisography.com/>
- **Pixabay: <https://pixabay.com/>**
- **Unsplash:<https://unsplash.com/>**

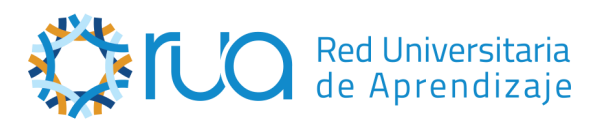

## Repositorios con imágenes libres de uso (2 de 2)

- CC Search: <https://ccsearch.creativecommons.org/>
- Google Imágenes:<https://www.google.com/imghp?hl=es&tab=Ti>
- FOCA: <https://focastock.com/>
- **LifeofPix:** [https:](file:///D:/DGTIC_RESPALDO_2020_03_05/2020/PROCESOS_DOCUMENTOS/https)[//www.lifeofpix.com](https://www.lifeofpix.com/)[/](file:///D:/DGTIC_RESPALDO_2020_03_05/2020/PROCESOS_DOCUMENTOS/https)
- StockSnap: <https://stocksnap.io/>
- Flickr: <https://www.flickr.com/>
- Wikimedia Commons:<https://commons.wikimedia.org/wiki/Category:Animations>

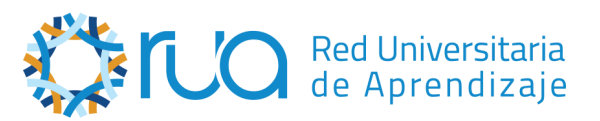

#### Repositorios con videos libres de uso

- **URICA:** Vimeo Creative Commons: <https://vimeo.com/creativecommons>
- Videvo:<https://www.videvo.net/>

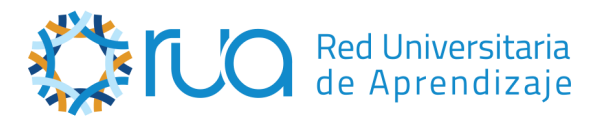

#### Repositorios con audios libres de uso

- **NoCopyrightSounds:** <https://www.youtube.com/user/NoCopyrightSounds/featured>
- **Mobygratis:**<http://www.mobygratis.com/>
- CC Trax: <https://cctrax.com/tha-silent-partner/muted-sessions>
- **Musopen:** <https://musopen.org/>
- **FMA (Free Music Archive):** <http://freemusicarchive.org/>

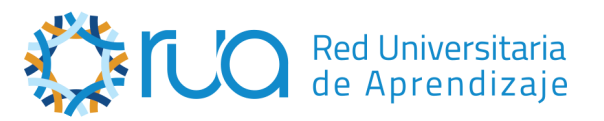